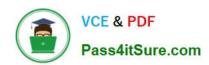

# 1Z0-063<sup>Q&As</sup>

Oracle Database 12c: Advanced Administration

# Pass Oracle 1Z0-063 Exam with 100% Guarantee

Free Download Real Questions & Answers PDF and VCE file from:

https://www.pass4itsure.com/1z0-063.html

100% Passing Guarantee 100% Money Back Assurance

Following Questions and Answers are all new published by Oracle
Official Exam Center

- Instant Download After Purchase
- 100% Money Back Guarantee
- 365 Days Free Update
- 800,000+ Satisfied Customers

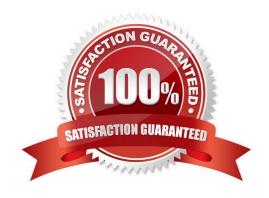

## https://www.pass4itsure.com/1z0-063.html

2024 Latest pass4itsure 1Z0-063 PDF and VCE dumps Download

### **QUESTION 1**

Which three conditions must be true for unused block compression to be used automatically while performing backups by using RMAN? (Choose three.)

- A. The compatible initialization parameter is set to 10.2 or higher.
- B. There are no guaranteed restore points defined for the database.
- C. The default device for the backup must be set to disk.
- D. The tablespaces are locally managed.
- E. The fast recovery area is less than 50 percent free.

Correct Answer: ABD

Reference:

http://docs.oracle.com/cd/E11882\_01/backup.112/e10642/rcmcncpt.htm#BRADV89481 (See unused block

compression)

https://docs.oracle.com/cd/E11882\_01/backup.112/e10642/rcmcncpt.htm#BRADV89481

### **QUESTION 2**

You want the execution of large database operations to suspend, and then resume, in the event of space allocation failures.

You set the value of the initialization parameter resumable\_timeout to 3600.

Which two statements are true? (Choose two.)

- A. A resumable statement can be suspended and resumed only once during execution.
- B. Data Manipulation Language (DML) operations are resumable, provided that they are not embedded in a PL/SQL block.
- C. A suspended statement will report an error if no corrective action has taken place during a timeout period.
- D. Before a statement executes in resumable mode, the alter session enable resumable statement must be issued in its session.
- E. Suspending a statement automatically results in suspending a transaction and releasing all the resources held by the transaction.

Correct Answer: CD

### **QUESTION 3**

# VCE & PDF Pass4itSure.com

### https://www.pass4itsure.com/1z0-063.html

2024 Latest pass4itsure 1Z0-063 PDF and VCE dumps Download

One of your multitenant container databases (CDB) contains two pluggable databases (PDBs) called PDB1 and PDB2.

You connect to PDB2 as a common user with DBA privileges.

The STATISTICS\_LEVEL parameter is PDB modifiable.

As the user SYS, you execute this command successfully on PDB2: SQL> ALTER SET STATISTICS\_LEVEL=ALL SID=\\'\*\\' SCOPE=BOTH;

Which two statements are true about the result of this command?

- A. The data dictionary in PDB2 is updated.
- B. The STATISTICS LEVEL parameter is set to ALL in memory only for PDB2.
- C. The SPFILE is updated.
- D. The data dictionary in CDB\$ROOT is updated.
- E. The STATISTICS\_LEVEL parameter is set to ALL in memory for both PDBs.

Correct Answer: B

#### **QUESTION 4**

Examine the backup requirement for your company:

- 1) Every Sunday, a backup of all used data file blocks is performed.
- 2) Every Wednesday and Friday, a backup of all the changed blocks since last Sunday\\'s backup is performed.
- 3) On all the other days, a backup of only the changed blocks since the last day\\'s backup is performed.

Which backup strategy satisfies the requirements?

A. level 0 backup on Sunday, cumulative incremental backup on Wednesday and Friday, and differential incremental level 1 backup on all the other days

- B. level 0 backup on Sunday, differential incremental backup on Wednesday and Friday, and cumulative incremental level 1 backup on all the other days
- C. full database backup on Sunday, level 0 backup on Wednesday and Friday, and cumulative incremental level 1 backup on all the other days
- D. full database backup on Sunday, level 0 backup on Wednesday and Friday, and differential incremental level 1 backup on all the other days

Correct Answer: A

### **QUESTION 5**

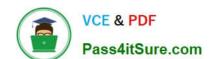

## https://www.pass4itsure.com/1z0-063.html

2024 Latest pass4itsure 1Z0-063 PDF and VCE dumps Download

You take regular backups of one of your production databases by using RMAN with a recovery catalog.

You have added two new tablespaces to this database which must be included in future backups.

Which process occurs which allows the new backups to contain the new datafiles?

- A. The target database control file is synchronized from the recovery catalog with a full resync at the next backup.
- B. The target database control file is synchronized from the recovery catalog with a partial resync at the next backup.
- C. The recovery catalog is synchronized from the target database control file with a full resync at the next backup.
- D. The recovery catalog is synchronized from the target database control file with a partial resync at the next backup.

Correct Answer: A

Latest 1Z0-063 Dumps

<u>1Z0-063 VCE Dumps</u>

1Z0-063 Exam Questions